# *Story:*

Project Detail Application is a SAP UI5 Application to get details, status and track progress of ongoing projects in an organization. It is targeted basically towards an IT organization to track development life cycle of projects.

Its use can be extended towards non-IT organizations who drive various projects in their organizations. The users can extend to clients also who can be able to track the status of their projects carried on in the organizations.

The application will be very simple to understand and intuitive as it will follow the guidelines of designing SAP Fiori applications. The app aims to reduce the effort and time required for status update meetings within the project members, project leads, business partners etc.

# *Persona:*

**Name:** Alexender Junior

#### **"For me, I would to…":**

- Track progress of ongoing projects in the organisation.

#### **Background:**

- Director of an XYZ Company with MBA Degree and non-technical background

#### **Job Title / Role:**

- Director of Organisation

#### **Job Responsibilities (Main tasks and frequency):**

- Request Status Update of work on Ongoing projects in the organization weekly or monthly.
- Motivate automation of processes in the organization

#### **Main Goals:**

- Improve performance, efficiency and productivity of the organization
- Be updated on activities going on in the organization

#### **Needs:**

- Keep a track of progress of projects
- Ensure delivery of projects in time.

## **Pain Points:**

- Insufficient Data provided by managers.
- Time lag in delivering data.
- Inaccurate data of resources and time spent may happen.
- -

### **Stakeholders:**

- Project managers
- Employees
- Clients
- Buisness partners.

## **Competencies:**

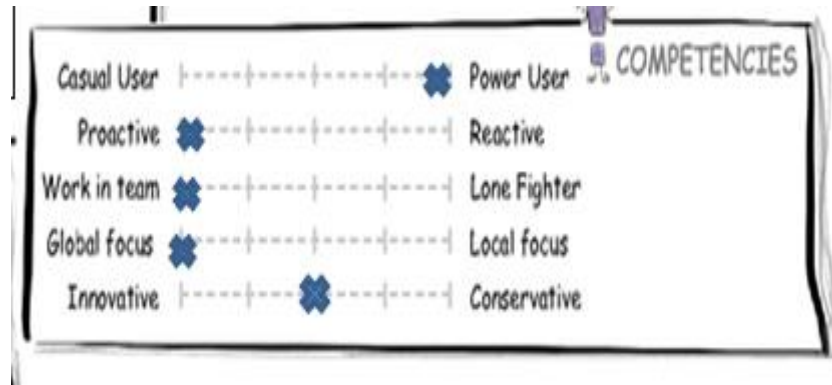

# *User Experience Journey*

### **MINDSET:**

- Has to know the status of the ongoing projects in the organization by planning and scheduling meetings and discussions with project and team leads.
- Sees his availability for the same across his tight schedule.
- Confusion on which project status meeting to schedule when.

## **ACTION:**

- Decides which projects to prioritize.
- Sees his schedule.
- Makes a schedule for meetings.
- Sends email to respective persons.
- Get to know unavailability of different persons due to holiday vacation or travel plan or other meets.
- Changes his schedule plan.
- Again sends a revised schedule.

## **TOUCH POINTS:**

- Take out time from his tight schedule**.**
- Prioritize project status meets.
- Create a schedule for meetings.
- Send invite for meetings
- Make a revised schedule due to unavaibility of people.
- People may late status of availability since they can be on vacation, travel or offline.
- -

# *Point of View*

- Alexander Junior, the Director of the Organization needs a way to get an status update on progress of the projects in the organization so that he can save his time and concentrate on his main job responsibilities.

# SAP UI5 Fiori

# *SPLASH BUILD:*

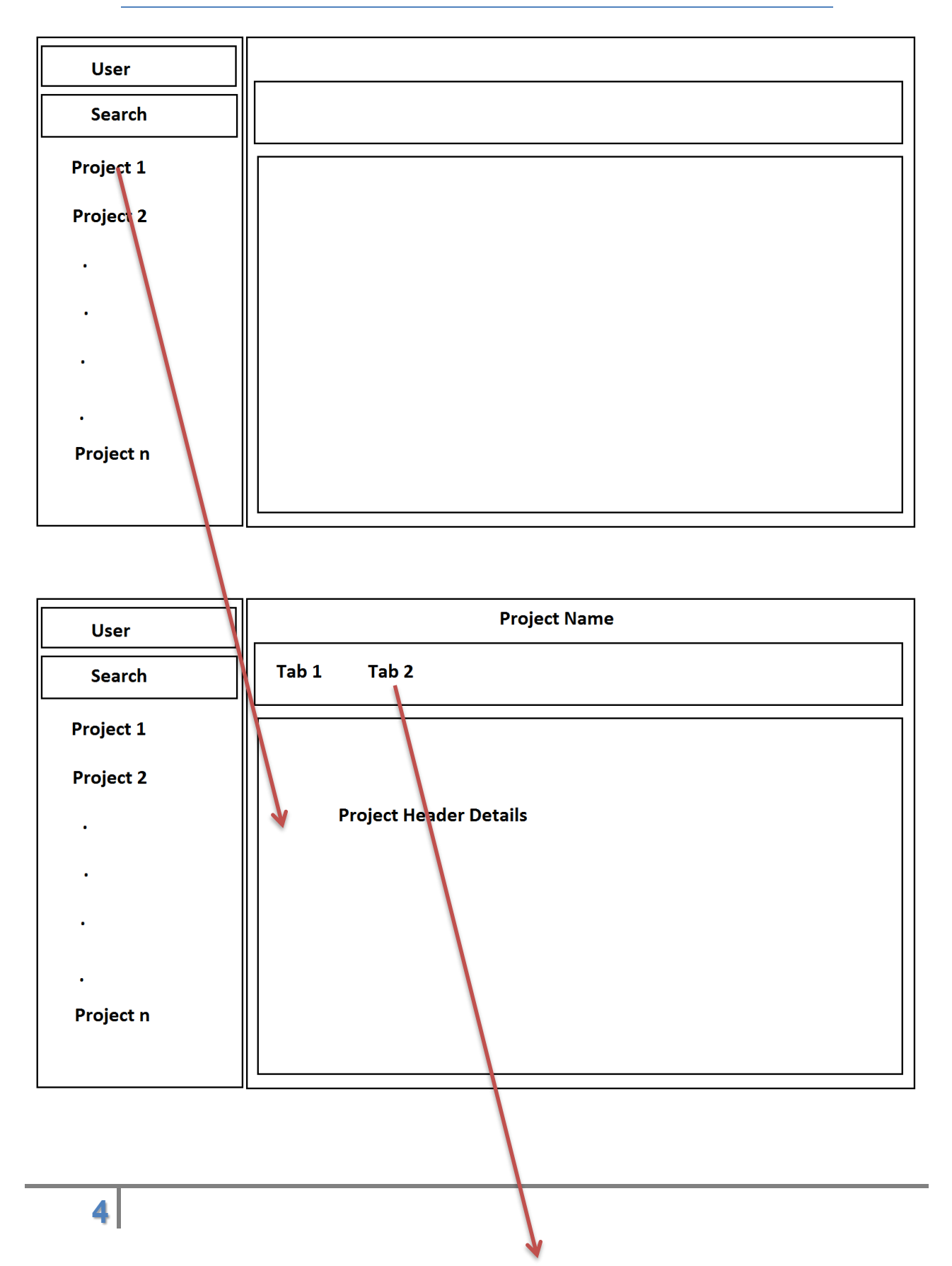

## SAP UI5 Fiori

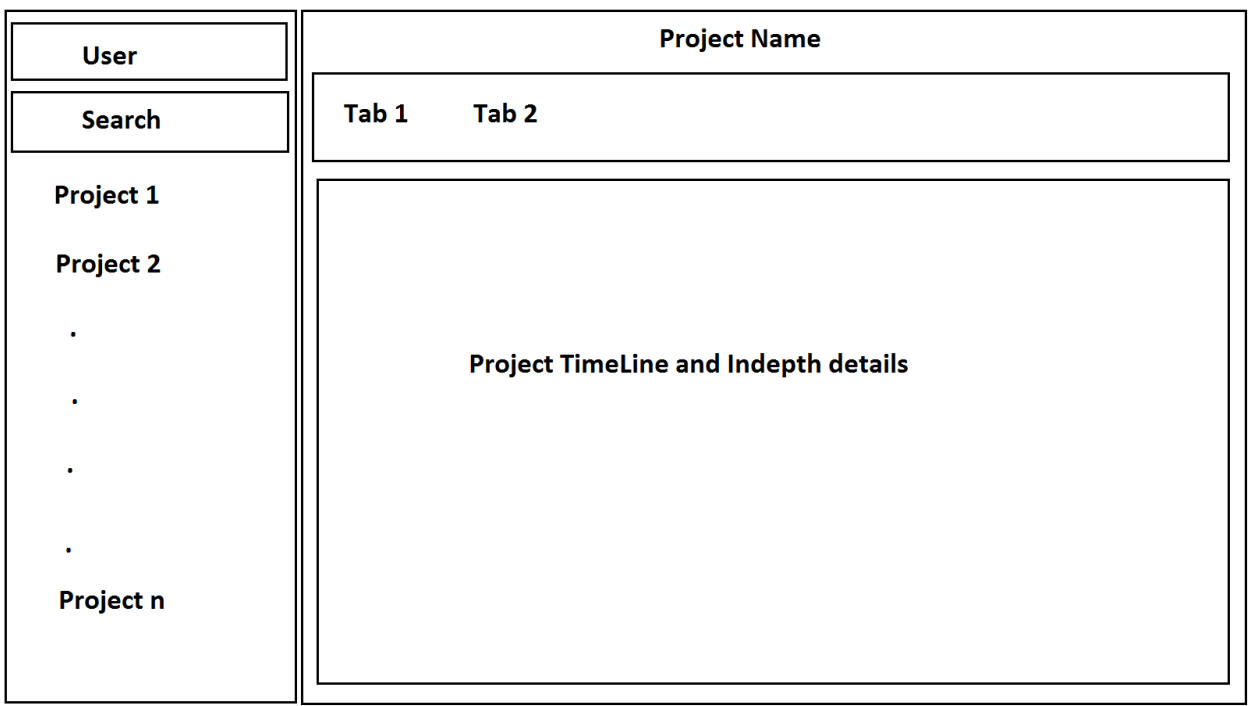

It uses master Detail View. On the left side is a list of all the projects in the organization.On selecting a project from the list view is updated by showing details of the project in the right side of the view.

# STUDY:

LINK :

**[https://standard.experiencesplash.com/home/projects/7f021d01db4d0d200ba1b87b/research/parti](https://standard.experiencesplash.com/home/projects/7f021d01db4d0d200ba1b87b/research/participant/7a83239660f678560baeda5e) [cipant/7a83239660f678560baeda5e](https://standard.experiencesplash.com/home/projects/7f021d01db4d0d200ba1b87b/research/participant/7a83239660f678560baeda5e)**

## SAP UI5 Fiori

### **FINAL SUBMISSION:**

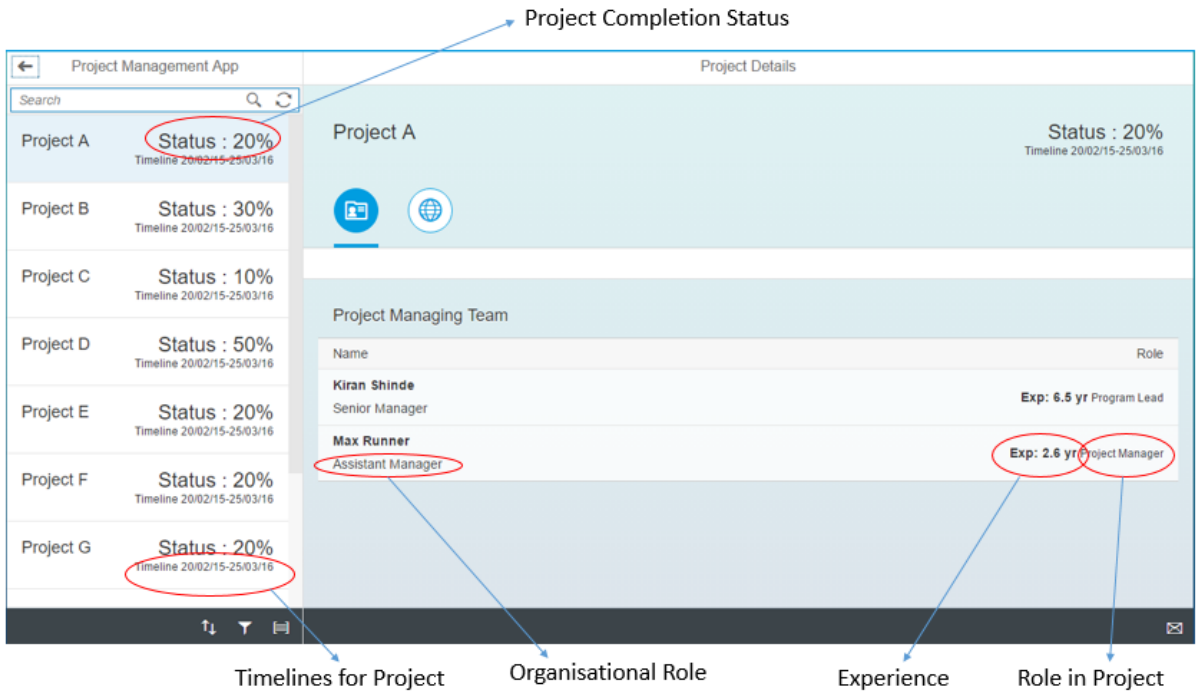

 $\leftarrow$ Project Management App **Project Details**  $Q$ Search Project C **Status: 10%**  $\begin{array}{c} \text{Status}: 20\% \\ \text{Timeline 20/02/15-25/03/16} \end{array}$ Project A Timeline 20/02/15-25/03/16  $\frac{\text{Status}:30\%}{\text{Timeline 20/02/15-25/03/16}}$  $\bigoplus$ Project B  $E$  $\begin{array}{c} \text{Status}: 10\% \\ \text{Time line} \end{array}$ Project C Project Managing Team  $\begin{array}{c} \text{Status}: 50\% \\ \text{Timeline 20/02/15-25/03/16} \end{array}$ Project D Role Name **Leam McGrath** Exp: 5.0 yr Project Manager Associate Executive Status: 20% Project E Timeline 20/02/15-25/03/16 Durvesh Shinde Exp: 6.5 yr Project Manager Senior Technical Architech Project F Status: 20% Smith Flex Timeline 20/02/15-25/03/16 Exp: 4.5 yr Project Manager Senior Manager Status: 20% Project G Timeline 20/02/15-25/03/16  $\uparrow\downarrow$  .  $\uparrow\uparrow$  .  $\uparrow\uparrow$  $\boxtimes$ 

Navigation

YOUTUBE LINK : https://youtu.be/8CxLSww1idc